## **Guide til træneroprettelse i Taastrup Idrætsforening**

Ønsker du som træner adgang til KampKlar i Taastrup Idrætsforening, skal du først logge ind på ["Mit DBU"](https://mit.dbu.dk/) på <https://mit.dbu.dk/>

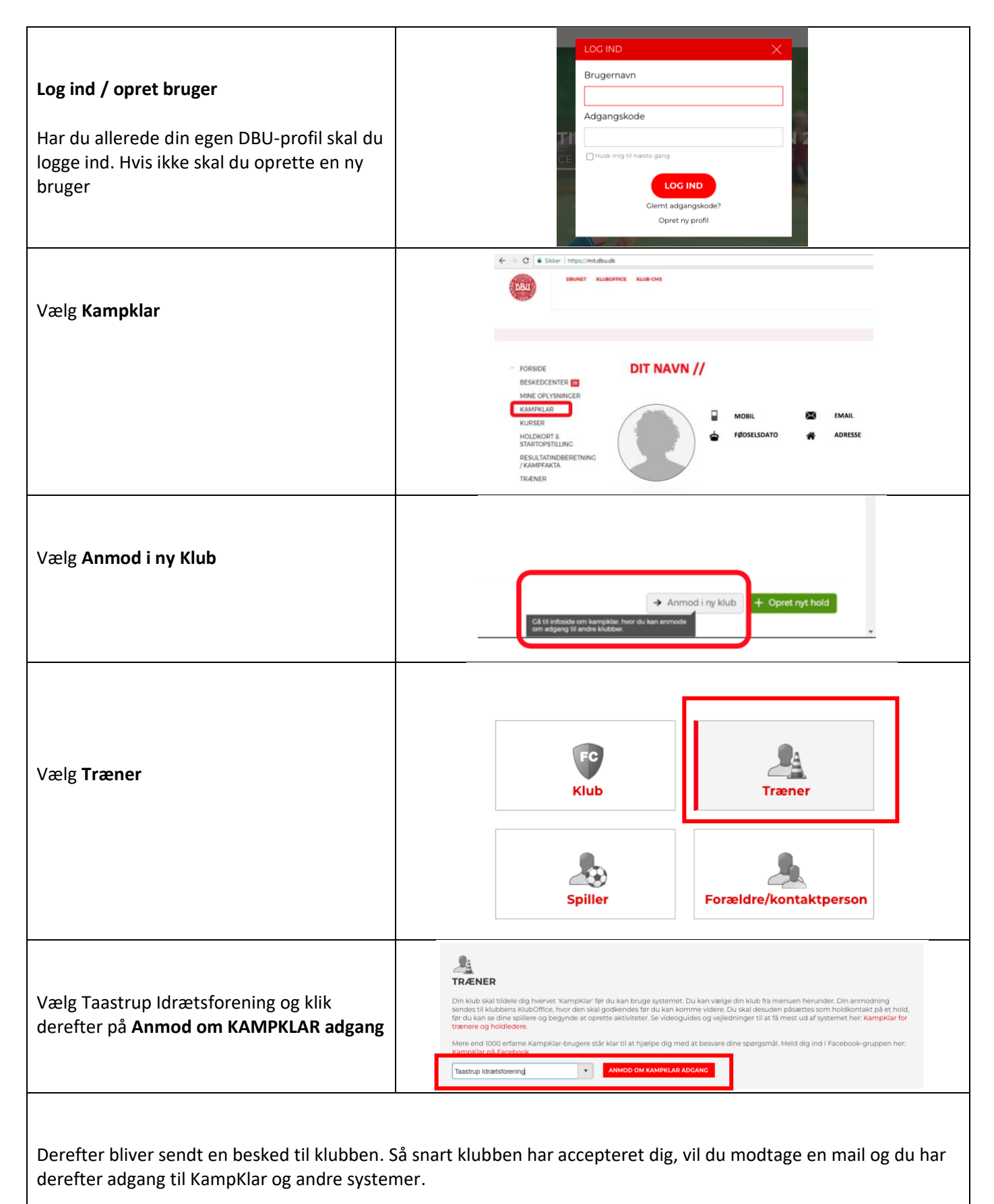